**Unidade 3:** Varas Regionais Virtuais de Audiência de Custódia  **Aula 1:** Configurações, competências, fluxo de trabalho, sala de audiência e vinculação de usuários

Nesta aula, você vai estudar:

- as configurações que foram realizadas para a criação das varas de audiência de custódia;
- o cadastro das competências;
- o andamento dos processos no fluxo de trabalho;
- a criação da sala de audiências;
- os procedimentos para a lotação dos usuários e magistrados na Vara de Audiência de Custódia.

#### **Bons estudos!**

**CAPACITAÇÃO<br>EM AUDIỆNCIA DE CUSTÓDIA** 

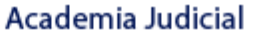

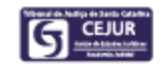

## **Introdução**

A Resolução CM n. 8/2018, que normatiza a audiência de custódia regionalizada, determina que na comarca-sede serão realizadas as audiências de custódia de prisões efetuadas em municípios que a compõem e as decorrentes de prisões efetuadas em comarcas que integram a região correspondente.

Para viabilizar a realização dessas audiências, as comarcas-sedes que possuem comarcas integradas contarão com uma vara virtual no SAJ, denominada "Vara Regional Virtual de Audiência de Custódia".

Essa vara é criada pela Divisão de Sistemas Judiciais e possibilita a centralização, em uma única vara, dos processos oriundos das comarcas integradas e, nos dias sem expediente forense, também dos processos das comarcas-sedes, para realização das audiências de custódia, o que preserva as estatísticas de entrada de processos e de produtividade e a distribuição interna dos autos de prisão em flagrante entre os juízes competentes, sem interferência nos pesos de distribuição.

Nas comarcas-sedes que não possuem comarcas integradas, não haverá necessidade de criação das referidas varas virtuais, tendo em vista que poderão utilizar a Vara Plantão para tramitação dos seus processos nos dias sem expediente forense. É o caso das comarcas de Barra Velha, Brusque, Campos Novos, Canoinhas, Capital, Curitibanos, Itapema e Porto União.

## **Competências e classes**

Para possibilitar a distribuição inicial dos processos oriundos das comarcas integradas e, nos dias sem expediente forense, dos processos das comarcas-sedes, foi criada no SAJ a competência "212 - Audiência de Custódia".

Essa competência ficará vinculada às Varas Regionais Virtuais de Audiência de Custódia e, nas comarcas-sedes que não as tiverem, às Varas Plantão.

As configurações para vinculação da competência nas referidas varas serão realizadas pela Divisão de Sistema Judiciais.

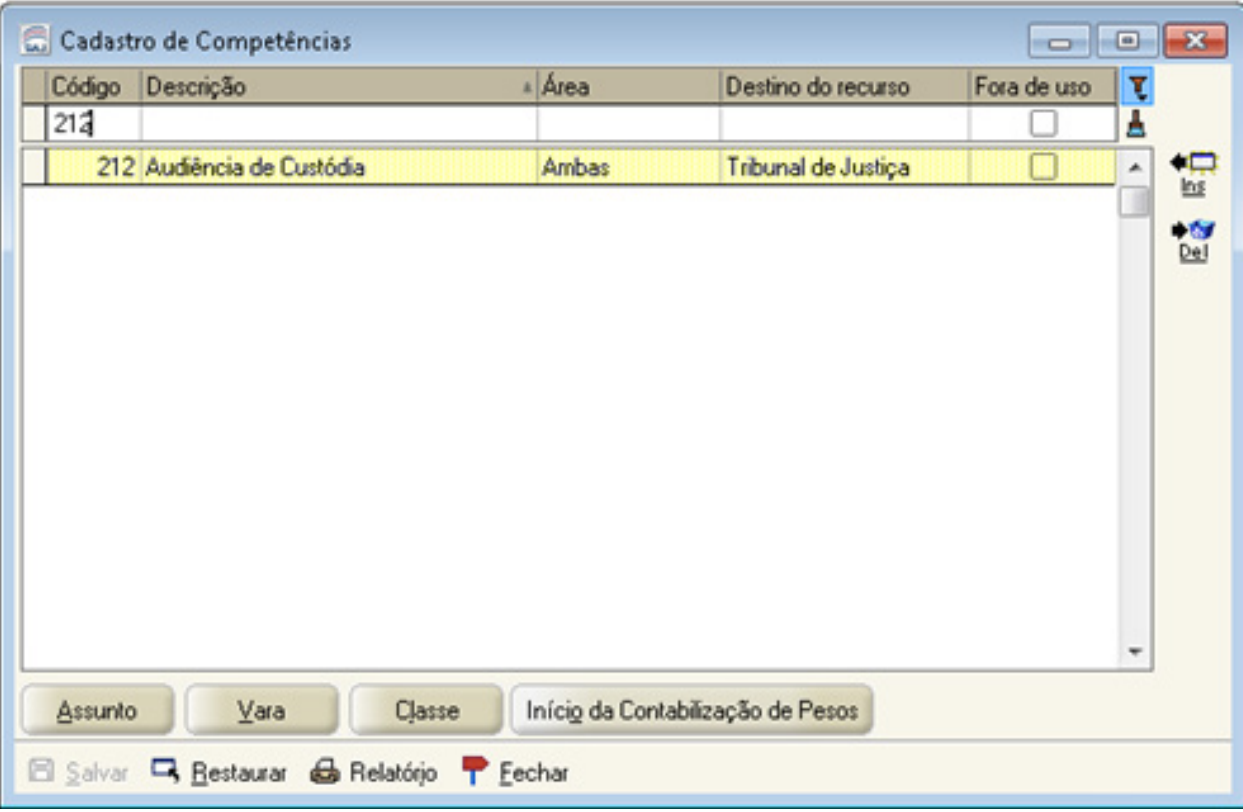

A classe "280 - Auto de Prisão em Flagrante está vinculada na competência "212 - Audiência de Custódia".

- F-268 PROCESSO CRIMINAL
	- = 277 Procedimentos Investigatórios
	- 280 Auto de Prisão em Flagrante

Assim, o processo com a classe "280 - Auto de Prisão em Flagrante" cadastrado na competência "212 - Audiência de Custódia" será distribuído para a Vara Regional Virtual de Audiência de Custódia da sua comarcasede.

Nas comarcas-sedes que não possuem comarcas integradas e, consequentemente, não possuem Vara Regional Virtual de Audiência de Custódia, os processos cadastrados na competência "212 - Audiência de Custódia" serão distribuídos para a Vara Plantão, o que ocorrerá apenas nos dias sem expediente forense, tendo em vista que nos dias de expediente o processo será distribuído diretamente para as varas com competência criminal da comarca-sede.

## **Fluxo de trabalho**

Para andamento dos processos com audiência de custódia na Vara Regional Virtual de Audiência de Custódia, utilizaremos o fluxo "Plantão", que é o mesmo utilizado na Vara Plantão. O andamento dos processos nesse fluxo é provisório, ou seja, os processos são distribuídos para a Vara Regional Virtual de Audiência de Custódia, inseridos no fluxo "Plantão" para realização da audiência pelo juiz competente, e na sequência são redistribuídos à comarca ou vara competente para o devido andamento, conforme procedimentos que veremos nas outras unidades deste curso.

Os processos distribuídos para a Vara Regional Virtual de Audiência de Custódia são encaminhados automaticamente para o fluxo "Plantão", na fila "**Cartório - Ag. Audiência de Custódia**".

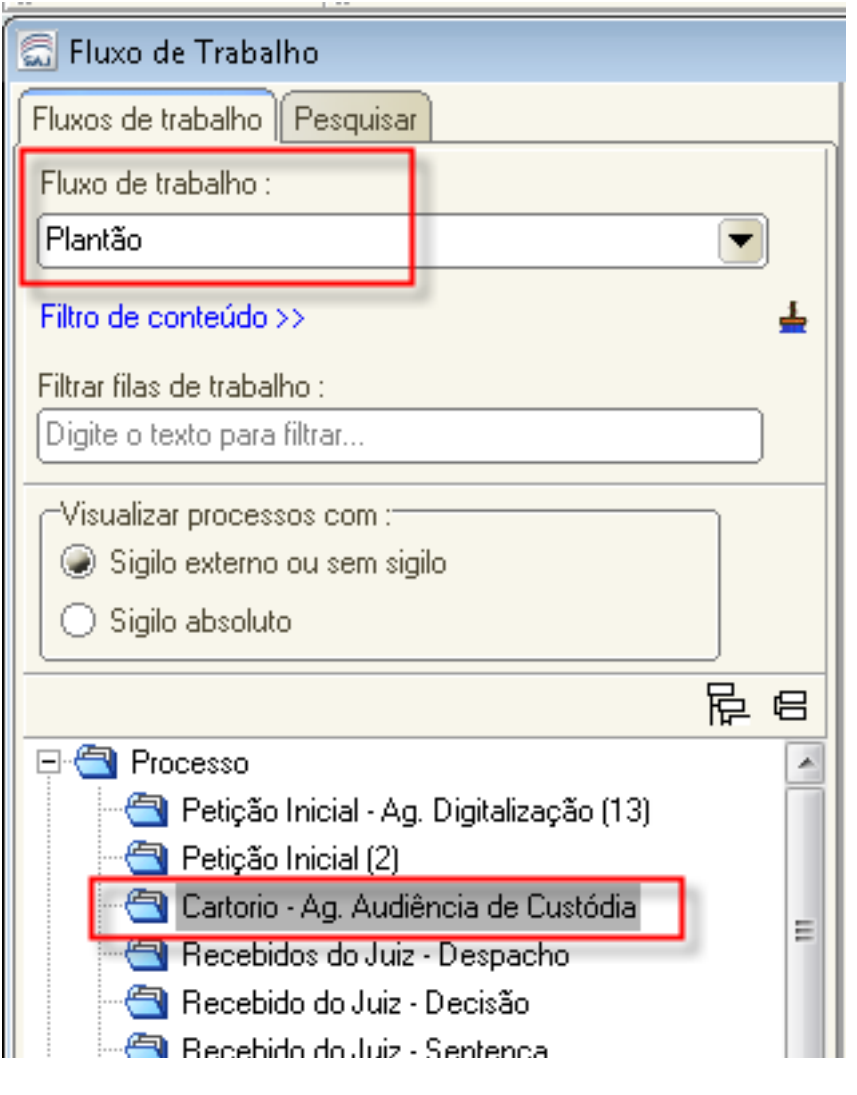

As filas de trabalho do fluxo "Plantão" são as mesmas existentes nos outros fluxos e têm como fila específica somente a fila "Cartório - Ag. Audiência de Custódia", que serve como entrada dos processos distribuídos com a competência "212 - Audiência de Custódia". O procedimento para andamento do processo é semelhante ao dos outros fluxos.

### **Observação!**

O fluxo "Plantão" é utilizado tanto pela Vara Plantão quanto pela Vara Regional Virtual de Audiência de Custódia.

As diferenças são as seguintes:

- os processos que são distribuídos com a competência "202 Civil Plantão Judicial" e "203 - Penal - Plantão Judicial" são encaminhados para a fila "Petição Inicial" do fluxo "Plantão" da Vara Plantão;
- já os processos que são distribuídos com a competência "212 Audiência de Custódia" são encaminhados à fila "Cartório - Ag. Audiência de Custódia" do fluxo "Plantão" da Vara Regional Virtual de Audiência de Custódia, nas comarcas-sedes em que houver sido criada, ou da Vara Plantão, nas comarcas-sedes que não possuem a Vara Regional Virtual de Audiência de Custódia.

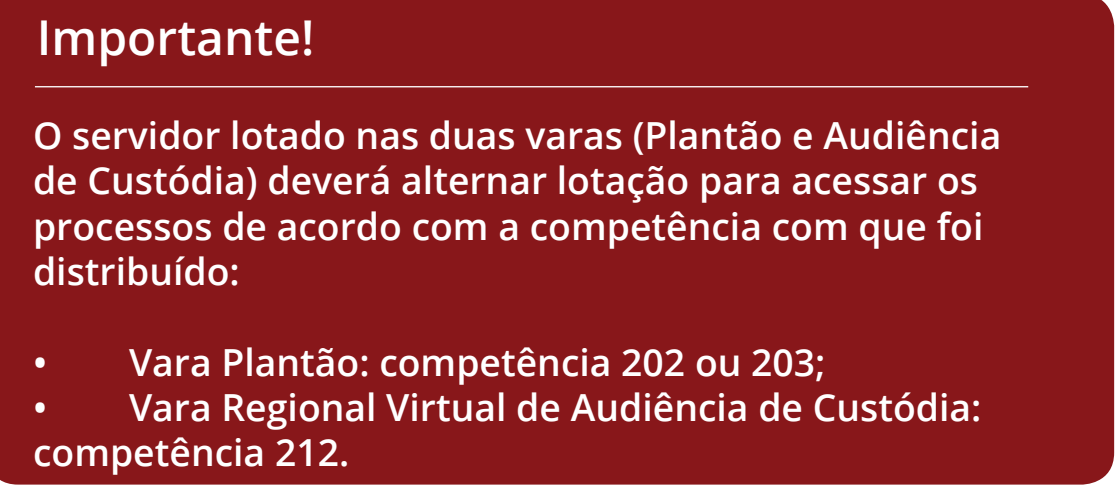

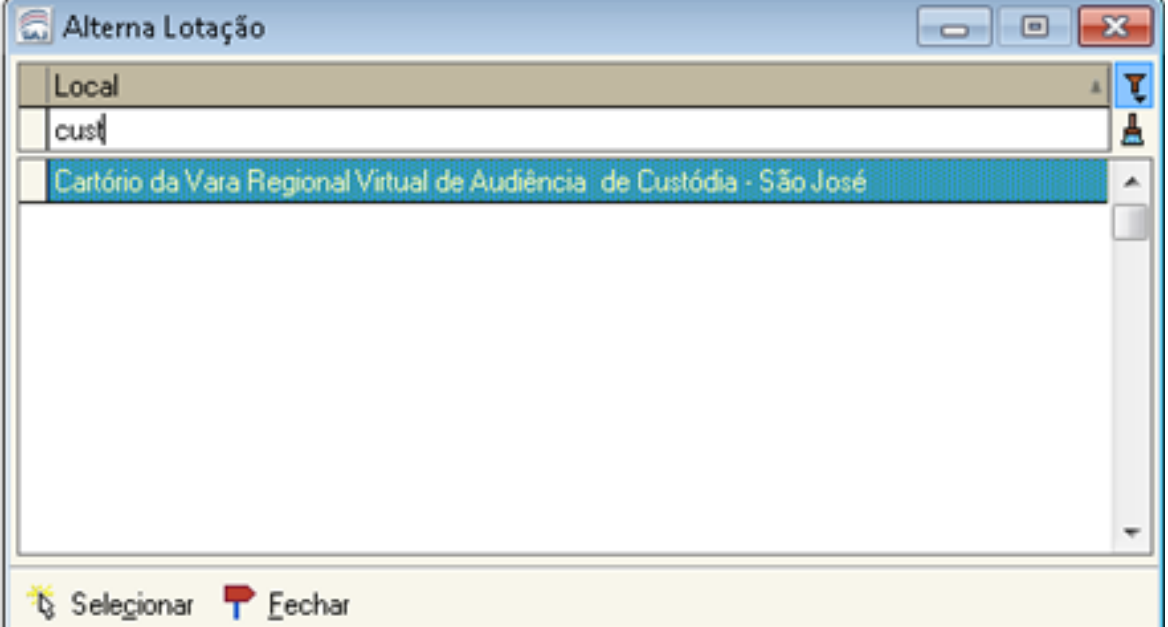

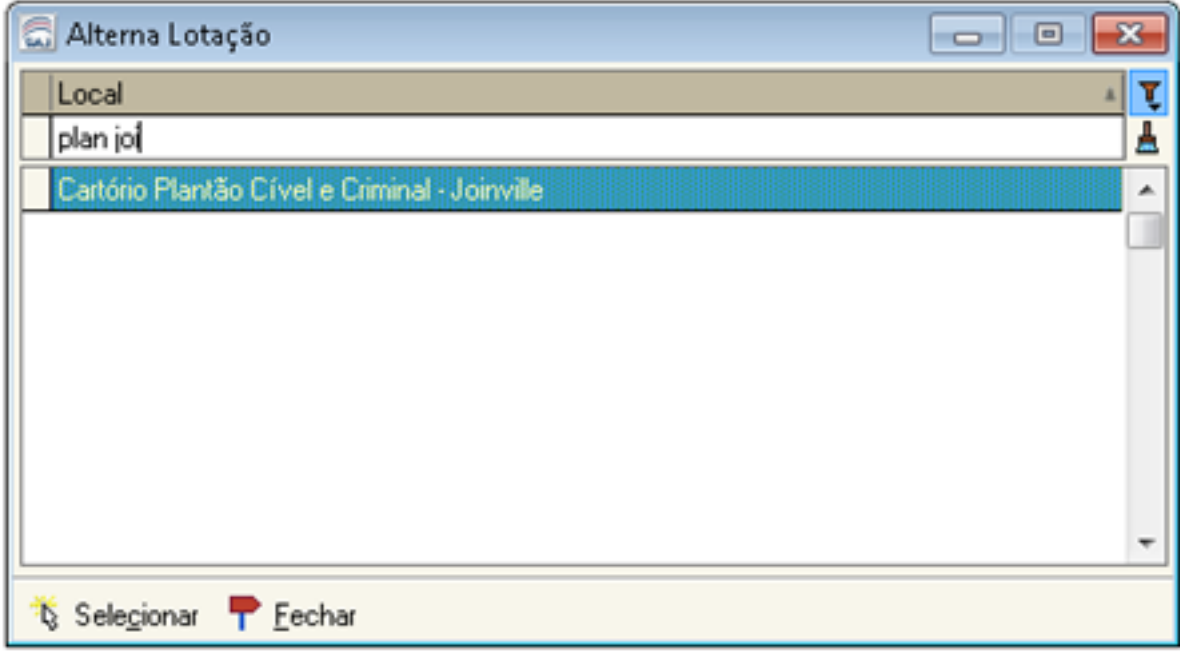

#### **Importante!**

**O servidor não deve emitir, no fluxo "Plantão", intimação via Diário da Justiça e ofício com Aviso de Recebimento - AR (somente com tipo de postagem "em mãos", se necessário). O andamento do processo no fluxo "Plantão" é provisório e os autos devem ser redistribuídos à comarca ou vara competente logo depois da realização da audiência de custódia ou no término do período de plantão, e a intimação via Diário da Justiça e a expedição de ofício com AR geram pendências no sistema que impedem essa redistribuição.**

# **Sala de audiência**

Em cada Vara Regional Virtual de Audiência de Custódia haverá uma Sala de Audiências cadastrada, com vinculação do tipo de audiência "47 - Audiência de Custódia".

A Sala de Audiências será configurada pela Divisão de Sistemas Judiciais.

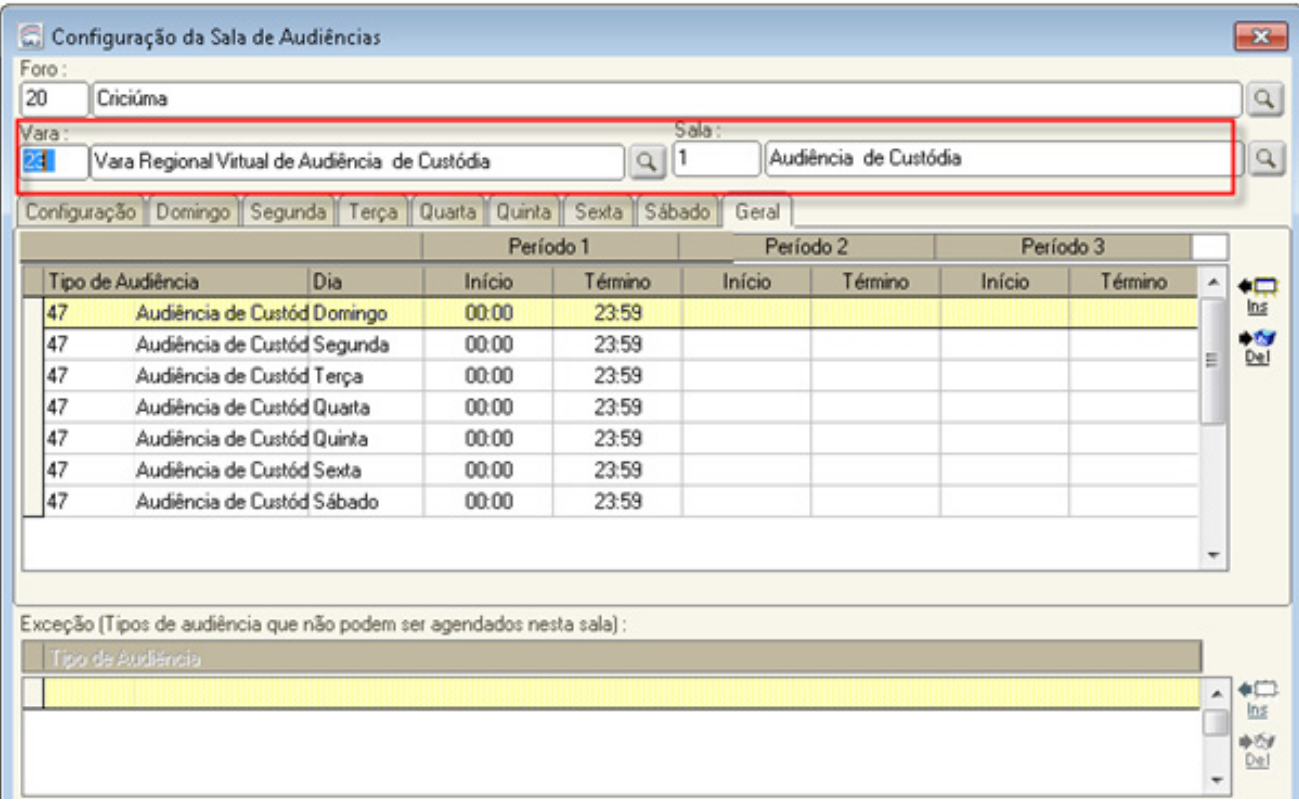

Assim, a inserção do processo na Pauta de Audiências deverá ser realizada com o tipo de audiência "47 - Audiência de Custódia".

#### **IMPORTANTE!**

É essencial a seleção do tipo de audiência "47 - Audiência de Custódia", tendo em vista que essa é a única informação existente no SAJ que possibilita verificar a quantidade de audiências de custódia realizadas em cada foro e vara. Esse dado é vital para mensurar os impactos da audiência de custódia regionalizada nas comarcas-sedes e nas atividades desempenhadas no plantão judicial e para que se verifique se há necessidade de dividir regiões de audiência de custódia. Depois da realização da audiência, seu status deve ser alterado no sistema de "Pendente" para "Realizada".

### **Observação!**

Além do tipo de audiência "47 - Audiência de Custódia", estará configurado, na Sala de Audiências da Vara Regional Virtual de Audiência de Custódia, o tipo "30 - Importação de Arquivos Multimídia", para possibilitar a importação de arquivos multimídia referentes à audiência de custódia.

Depois de concluída a importação, seu status deve ser alterado no sistema de "Pendente" para "Importada".

Tem se verificado, contudo, que algumas unidades estão utilizando o tipo "47 - Audiência de Custódia" para importar arquivos multimídia referentes à audiência de custódia. Tal prática deve ser abolida, pois, além de equivocada, já que o correto é utilizar o tipo "30 - Importação de Arquivos Multimídia", distorce as estatísticas, pois os processos correspondentes aparecem em duplicidade nos relatórios gerenciais e precisam ser excluídos manualmente.

# **Vinculação de usuários**

Para que seja possível a manipulação dos processos na Vara Regional Virtual de Audiência de Custódia, é necessário que magistrados e servidores estejam devidamente lotados na referida unidade, de acordo com sua função.

O TSI da comarca é responsável pela lotação dos magistrados e dos servidores e pela atualização da lotação do magistrado plantonista, de forma semelhante à realizada na Vara Plantão.

# **Servidores**

Os servidores de cartório ou de gabinete que atuarão nas audiências de custódia deverão ser lotados na Vara Regional Virtual de Audiência de Custódia com a função "11 - Cartório - Funcionário - Nível Máximo".

O usuário "Servidor Plantonista" de cada comarca-sede deverá ser lotado na Vara Regional Virtual de Audiência de Custódia com a função "48 - Plantão Judicial - Escrivão Plantonista".

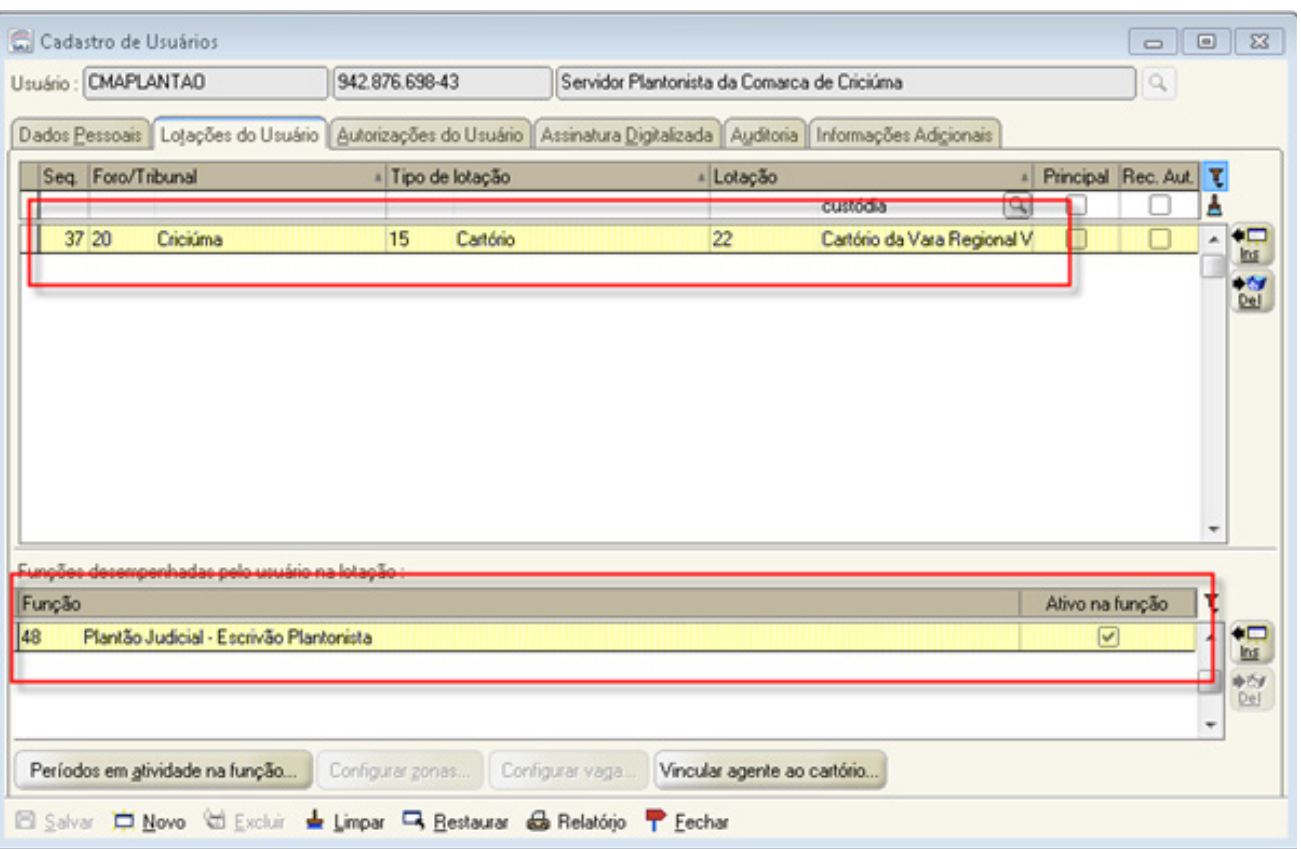

O usuário "Servidor Plantonista" de cada comarca, por conta do Projeto Plantão, já está lotado na Central de Mandados e na Distribuição de cada comarca. Dessa forma, poderá efetuar os mesmos procedimentos também na Vara Regional Virtual de Audiência de Custódia.

# **Magistrados**

Na Vara Regional Virtual de Audiência de Custódia, serão criadas tantas "vagas" quantas forem as unidades judiciárias com competência criminal da comarca-sede, a fim de possibilitar a distribuição interna dos autos de prisão em flagrante entre os juízes competentes, sem interferência nos pesos de distribuição.

As vagas serão criadas pela Divisão de Sistemas Judiciais.

O TSI da comarca-sede efetuará a vinculação:

a) dos magistrados responsáveis por cada unidade judiciária com competência criminal na respectiva "vaga";

b) do juiz plantonista da circunscrição da comarca-sede, o qual realizará as audiências nos dias sem expediente forense, em todas as "vagas" da Vara Regional Virtual de Audiência de Custódia, com período determinado somente para esses dias (por exemplo, data de início no sábado e data de término no domingo).

#### **EXEMPLO**

Confira na imagem um exemplo de lotação na vaga de uma comarcasede:

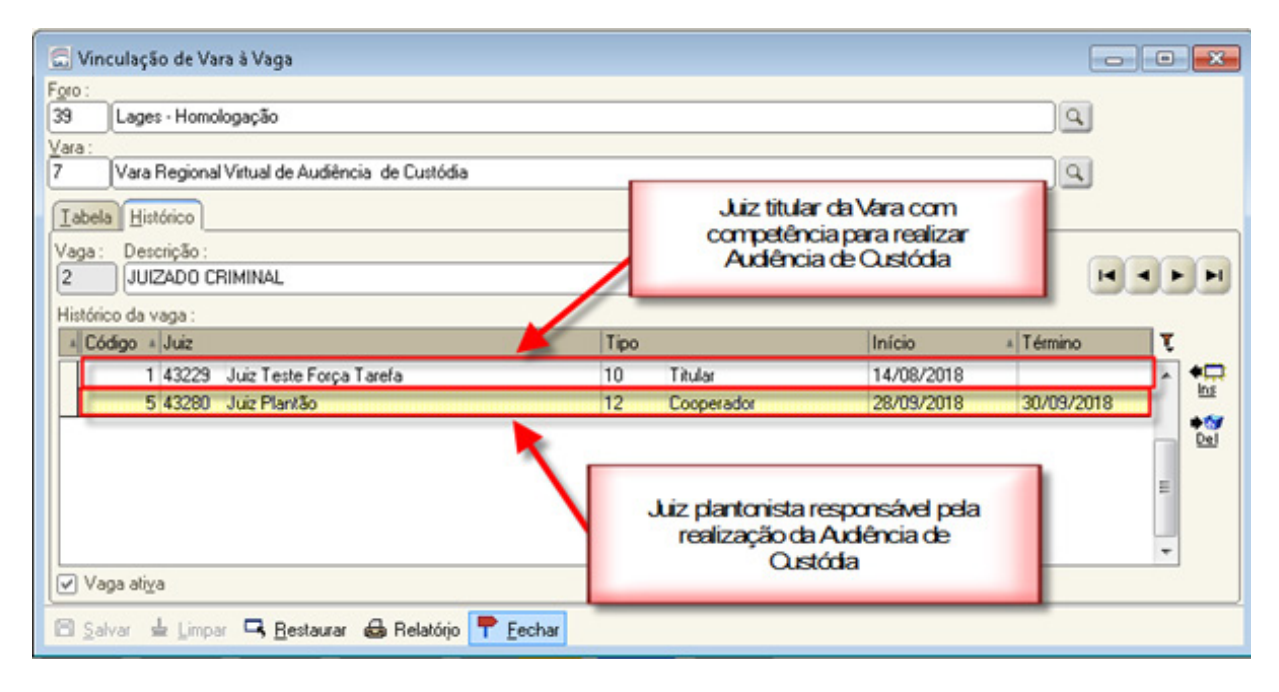

Assim, na comarca-sede, em cada vaga criada na Vara Regional Virtual de Audiência de Custódia, o TSI efetuará a lotação do juiz com competência criminal da unidade judiciária correspondente, nos termos da Resolução CM n. 8/2018:

*Art. 3º Compete aos juízes da comarca-sede que atuam em varas com competência criminal, inclusive em juizado especial criminal, juizado de violência doméstica e familiar contra a mulher e vara do tribunal do júri, realizar a audiência de custódia da região correspondente.*

A comarca de São José, por exemplo, possui 3 unidades criminais: 1ª Vara Criminal, 2ª Vara Criminal e Juizado Especial Criminal e da Violência Doméstica e Familiar contra a Mulher. Serão, então, criadas 3 vagas, nas quais serão cadastrados os 3 juízes atuantes nessas unidades.

### **Observação!**

Se necessário, além do juiz titular, poderá ser lotado em uma vaga, com período aberto (data de término em branco), magistrado que esteja cooperando na vara e que também venha a fazer as audiências de custódia.

Além da lotação do juiz titular e de eventual cooperador, o juiz plantonista que realizará as audiências de custódia nos dias sem expediente forense também deverá ser lotado na Vara Regional Virtual de Audiência de Custódia, nos seguintes moldes:

- em todas as vagas da Vara Regional Virtual de Audiência de Custódia;
- com o tipo "Juiz Cooperador";
- por período definido (data de início e data de término preenchidas);
- apenas nos dias sem expediente forense da semana de plantão correspondente (por exemplo, data de início no sábado e data de término no domingo).

A lotação, portanto, poderá ser realizada somente uma vez por mês, de acordo com a escala de plantão fornecida pela circunscrição judiciária da comarca-sede, resguardadas as devidas alterações de escala, de forma semelhante à realizada na Vara Plantão, mas com períodos que incluem apenas os dias sem expediente forense, e não com períodos semanais.

Assim, no exemplo da comarca de São José, ao receber a escala de

plantão de novembro de 2018, o TSI responsável verificará os dias em que não haverá expediente forense (fim de semana, feriado, recesso) e, na sequência, cadastrará, com o tipo "Juiz Cooperador", o juiz plantonista da primeira semana, com data de início em 2/11/2018 (feriado de Finados) e data de término em 4/11/2018 (domingo), na 1ª Vara Criminal, na 2ª Vara Criminal e no Juizado Especial Criminal e da Violência Doméstica e Familiar; o juiz da segunda semana, com data de início em 10/11/2018 (sábado) e data de término em 11/11/2018 (domingo), nas mesmas unidades judiciárias, e assim por diante.

### **Importante!**

**Além do final de semana, é necessário que o juiz plantonista fique lotado nos dias em que for feriado, para que possa realizar audiência.** 

Com os magistrados devidamente vinculados à vara, em cada vaga, o sistema fará a distribuição dos processos, por sorteio, entre eles, vinculando o processo a cada juiz titular da vaga de forma equitativa.

O sistema, no momento da distribuição, vincula o juiz titular da vaga, mas o juiz cooperador terá acesso aos processos, podendo efetuar as audiências e emissões de expedientes necessários.

#### **SÍNTESE DA AULA**

Nesta aula você estudou a criação da vara de audiência na sua comarca e a forma como serão lotados os magistrados e servidores para acesso aos processos.

# **Referências Bibliográficas**

BRASIL. Conselho Nacional de Justiça. Resolução n. 213, de 15 dez. 2015. Dispõe sobre a apresentação de toda pessoa presa à autoridade judicial no prazo de 24 horas. Disponível em: http://www.cnj.jus.br/ busca-atos-adm?documento=3059. Acesso em: 18 set. 2018.

SANTA CATARINA. Tribunal de Justiça de Santa Catarina. Resolução n. 8, de 10 set. 2018, do Conselho da Magistratura. Implanta a audiência de custódia regionalizada no âmbito do Poder Judiciário do Estado de Santa Catarina e dá outras providências. Disponível em: http://busca.tjsc.jus. br/buscatextual/integra.do?cdSistema=1&cdDocumento=172894&cd-Categoria=1&q=&frase=&excluir=&qualquer=&prox1=&prox2=&proxc=. Acesso em: 18 set. 2018.

**PARABÉNS, VOCÊ CONCLUIU ESTA UNIDADE!**